## SAP ABAP table /SLOAS/TEMPLHTMT {transport tables for /SLOAS/TEMPLHTML}

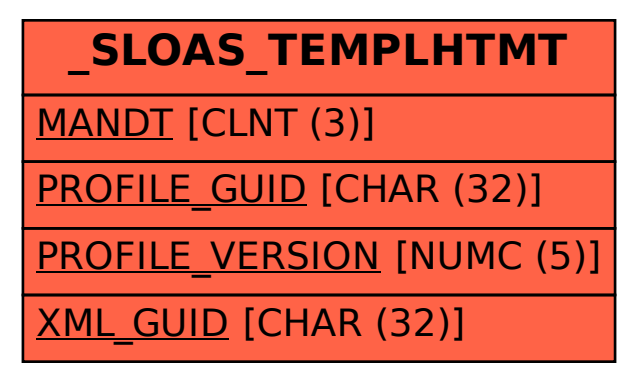